## **Sheet 6**

# **FIB structures and lookup code**

**Longest match – and how we do it in Linux. We achieve what we want using the Forwarding Information Base (FIB), which is** 

- **a complex structure in the kernel, containing the routing information we need indexed on its network mask. BTW all routes**
- **with the same network mask are said to be in the same 'zone'.**
- 
- **First a look at some structures, then a look at the code that manipulates them.**

#### **struct fib\_table**

- **This is include/net/ip\_fib.h::fib\_table. It's the starting point for FIB traversal and is instantiated with data appropriate to the**
- **type of network we are using at any given point in time.**

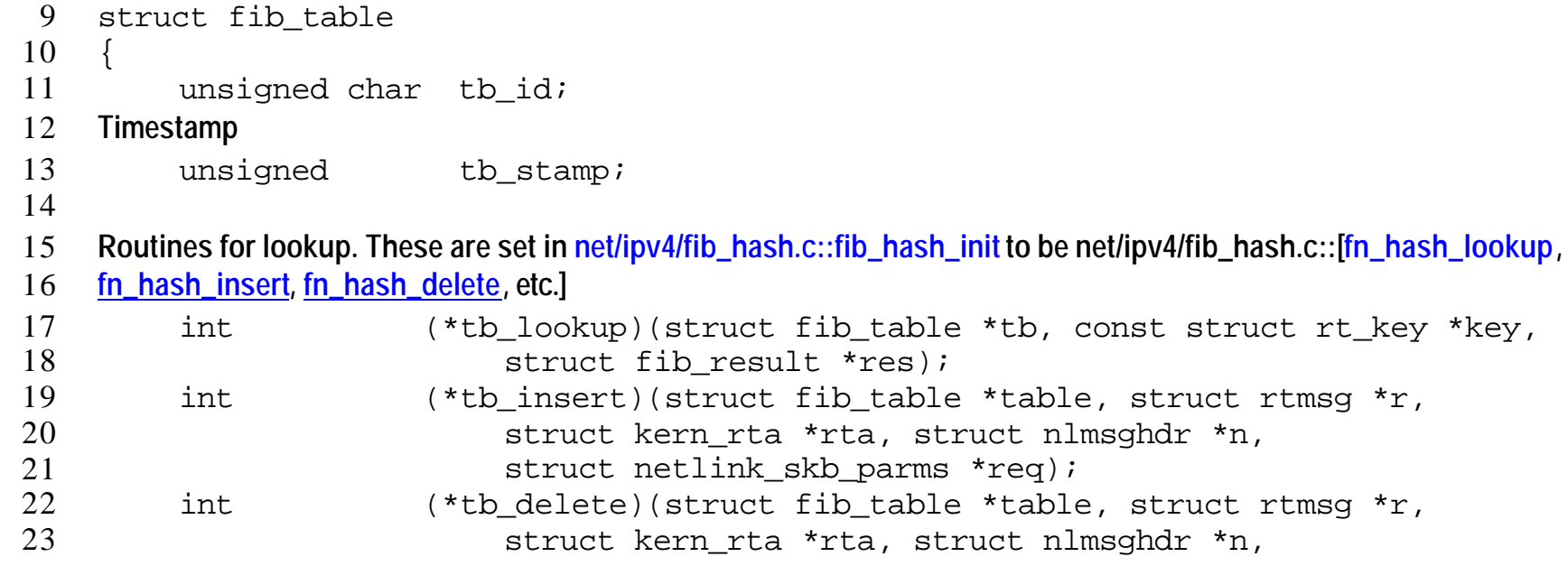

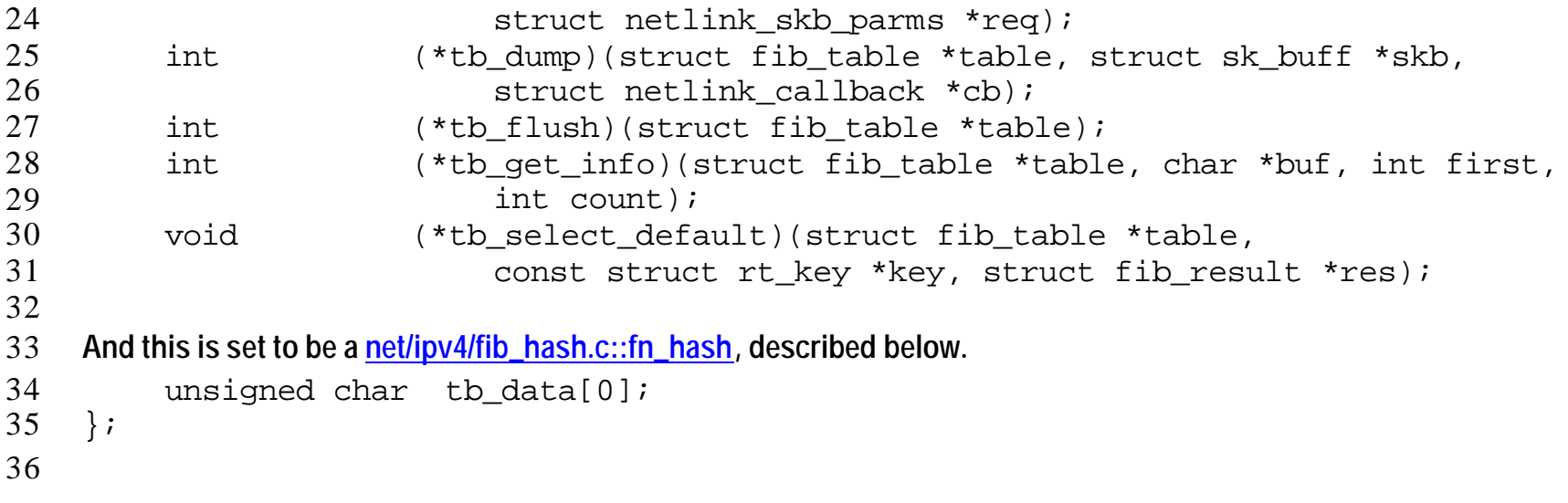

#### **struct fib\_hash**

- **This is net/ipv4/fib\_hash.c::fn\_hash and is the data we're talking about above. As you can see, we split the table into zones**
- **at a very high level. There are 33 possible netmasks (0x0000 to 0xFFFF) and a zone is defined by one of these. Also, the zones are all linked together, and the second field here points to the head of the list of zones.**

```
40 struct fn_hash
41 {
42 struct fn_zone *fn_zones[33];<br>43 struct fn zone *fn zone list;
43 struct fn_zone *fn_zone_list;<br>44 };
     44 };
45
46
```

```
46 struct fib_zone
47 This is net/ipv4/fib_hash.c::fn_zone. It defines some housekeeping things about the hash table associated with each zone.
48 struct fn_zone
49 {
50 Pointer to next non-empty zone in the hash structure where the netmask is less restrictive (= shorter) than this
51 struct fn_zone *fz_next; /* Next not empty zone */
52 This is a pointer to the hash table.
53 struct fib_node **fz_hash; /* Hash table pointer */
54 The number of entries in this zone
55 int fz_nent; /* Number of entries */
56 The number of buckets in the hash table associated with this zone (initially set to 16 for all zones but zone 0 in 
57 net/ipv4/fib_hash.c::fn_new_zone, but reset to 256 or 1024 in net/ipv4/fib_hash.c::fn_rehash_zone if no. entries grows)
58 int fz divisor; /* Hash divisor */
59 Used so we can ensure that a hash value lies in the range [0, fz_divisor-1] – see net/ipv4/fib_hash.c::fn_hash
60 u32 fz hashmask; /* (1<<fz divisor) - 1 */
61 The index in the parent fn_hash structure (i.e. 0 to 32)
62 int fz_order; / /* Zone order */
63 This is the netmask for fz_order = 0, fz_mask = 0x0000, for for fz_order = 1, fz_mask = 0x8000, for fz_order = 2, fz_mask = 
64 0xC000, … , for fz_order = 32, fz_mask = 0xFFFF,
65 u32 fz mask;
66
67 #define FZ HASHMASK(fz) ((fz)->fz hashmask)
```
6 of 19 Fib structures

68 #define FZ\_MASK(fz)  $((fz)$ ->fz\_mask)<br>69 };  $\left\{\begin{array}{c} 0 \\ 0 \end{array}\right\}$ 70

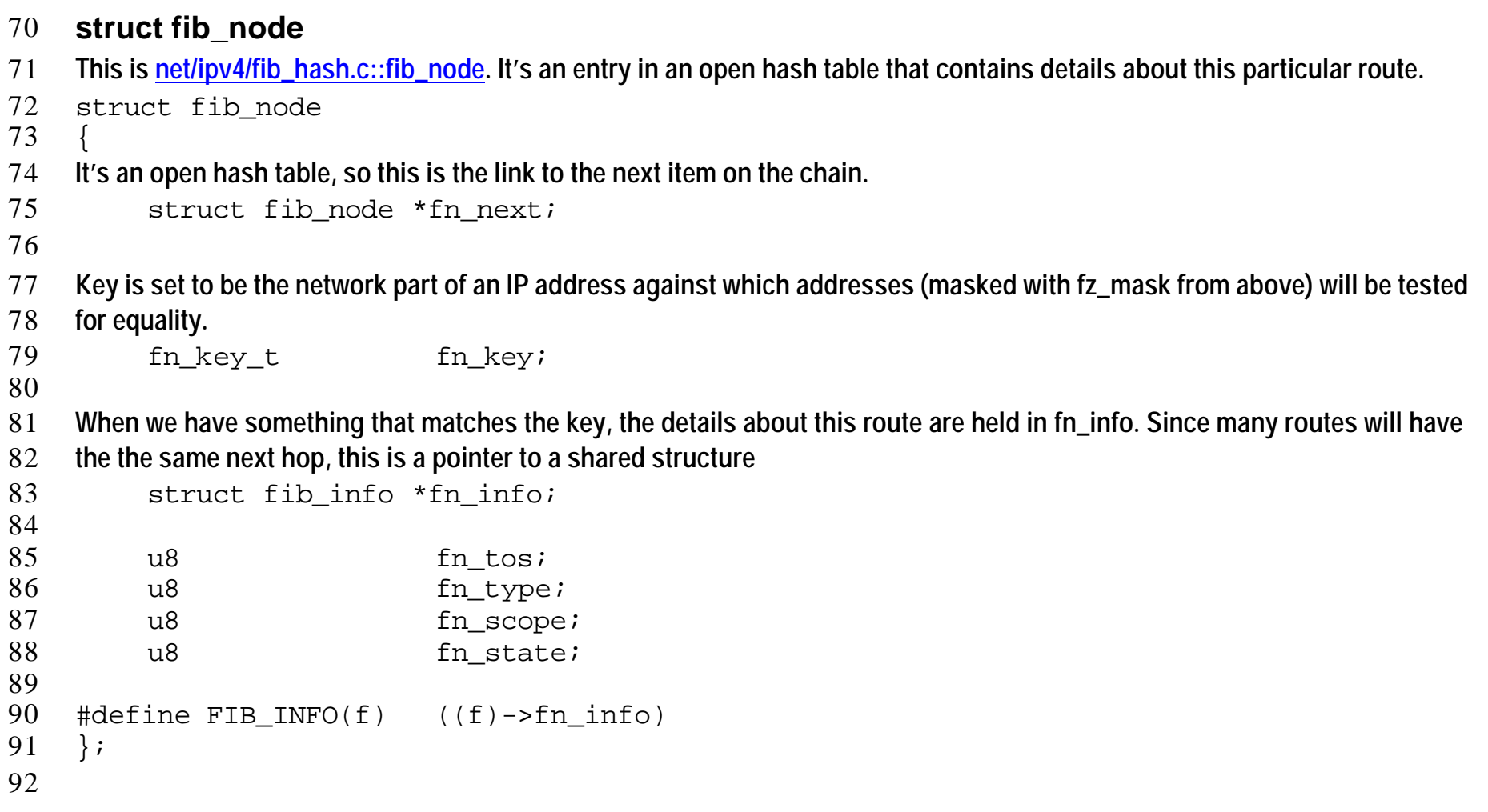

#### 92 **struct fib\_info** 93 **This is include/net/ip\_fib.h::fib\_info This structure contains data specific to an interface and, therefore, common to many**  94 **zones.** 95 struct fib\_info 96 { 97 struct fib\_info \*fib\_next; 98 struct fib\_info \*fib\_prev; 99 **Index to network protocol (e.g. IP) used for this route.** 100 int fib protocol; 101 **Pointer to next hop information** 102 struct fib nh fib nh[0]; 103 104 **Housekeeping s tuff. Since this is a shared structure, we care about reference counting carefully, amongst other things.** 105 int fib treeref; 106 atomic t fib clntref; 107 int fib\_dead; 108 unsigned fib\_flags; 109 u32 fib prefsrc; 110 u32 fib priority; 111 unsigned fib\_metrics[RTAX\_MAX]; 112 int fib nhs; 113 **<Multipath stuff deleted>** 114 **<some #defines deleted>**

9 of 19 Fib structures

115 } ; 116

#### 116 **struct fib\_nh**

- 117 **This is include/net/ip\_fib.h::fib\_nh Next hop structure defined in terms of the output device or the IP address of the next**
- 118 **hop gateway.**
- 119 struct fib\_nh
- 120 {
- 121 struct net\_device \*nh\_dev;<br>122 unsigned hh flags;
- 122 unsigned nh\_flags;<br>123 unsigned char nh\_scope;
- unsigned char nh\_scope;
- 124 **<Multipath, class stuff deleted>**
- 125 int nh\_oif;<br>126 u32 h qw;
- u32  $nh\_gw;$
- 127 };
- 128

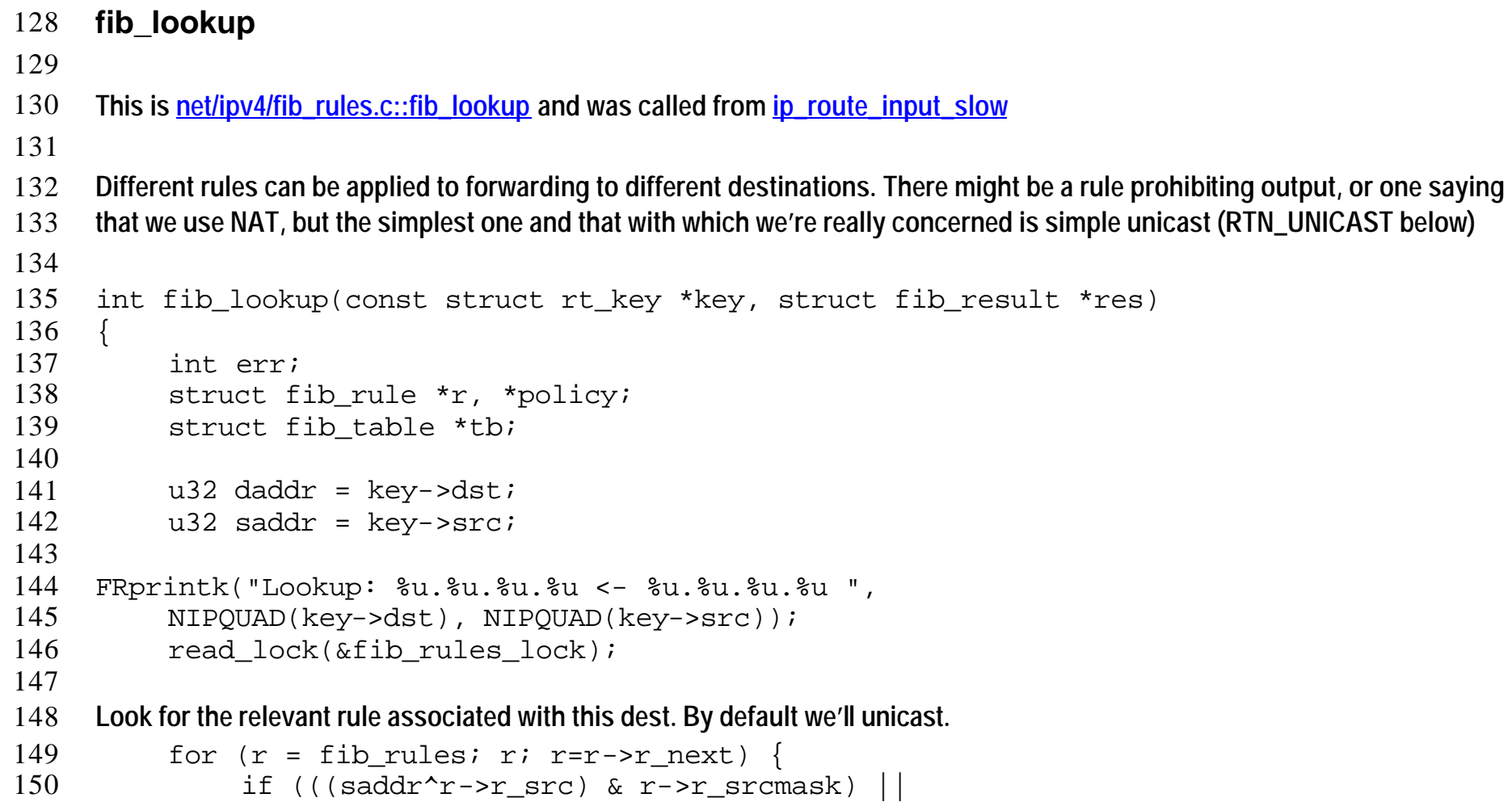

```
151 ((daddr^r->r_dst) & r->r_dstmask) ||
152 #ifdef CONFIG_IP_ROUTE_TOS
153 (r->r_tos && r->r_tos != key->tos) ||
154 #endif
155 #ifdef CONFIG_IP_ROUTE_FWMARK
156 (r->r_fwmark && r->r_fwmark != key->fwmark) ||
157 #endif
158 (r->r_ifindex && r->r_ifindex != key->iif))
159 continue;
160
161 FRprintk("tb %d r %d ", r->r_table, r->r_action);
162
163 This is where we decide whether we're going to do something or return an error.
164 switch (r->r action) {
165 case RTN_UNICAST:
166 case RTN NAT:
167 policy = r;
168 break;
169 case RTN UNREACHABLE:
170 read_unlock(&fib_rules_lock);<br>171 return -ENETUNREACH;
                 return -ENETUNREACH;
172 default:
173 case RTN BLACKHOLE:
174 read unlock(&fib rules lock);
175 return -EINVAL;
176 case RTN PROHIBIT:
```

```
177 read_unlock(&fib_rules_lock);
178 return -EACCES;
179 }
180
181 Given that we've decided we're going to do something, get a handle on the correct FIB.
182 if ((tb = fib get table(r->r table)) == NULL)183 continue;
184
185 And perform the lookup. In our case, this is set to be net/ipv4/fib_hash.c::fn_hash_lookup – see below.
186 err = tb->tb lookup(tb, key, res);
187
188 if (err == 0) {
189 res->r = policy;<br>190 if (policy)if (policy)
191 atomic_inc(&policy->r_clntref);
192 read_unlock(&fib_rules_lock);
193 return 0;
194 }
195 if (err < 0 && err != -EAGAIN) {
196 read_unlock(&fib_rules_lock);
197 return err;
198 }
199 }
200 FRprintk("FAILURE\n");
201 read_unlock(&fib_rules_lock);
```
202 return return -ENETUNREACH; 203 } 204

14 of 19 Fib structures

### **fn\_hash\_lookup**

### 

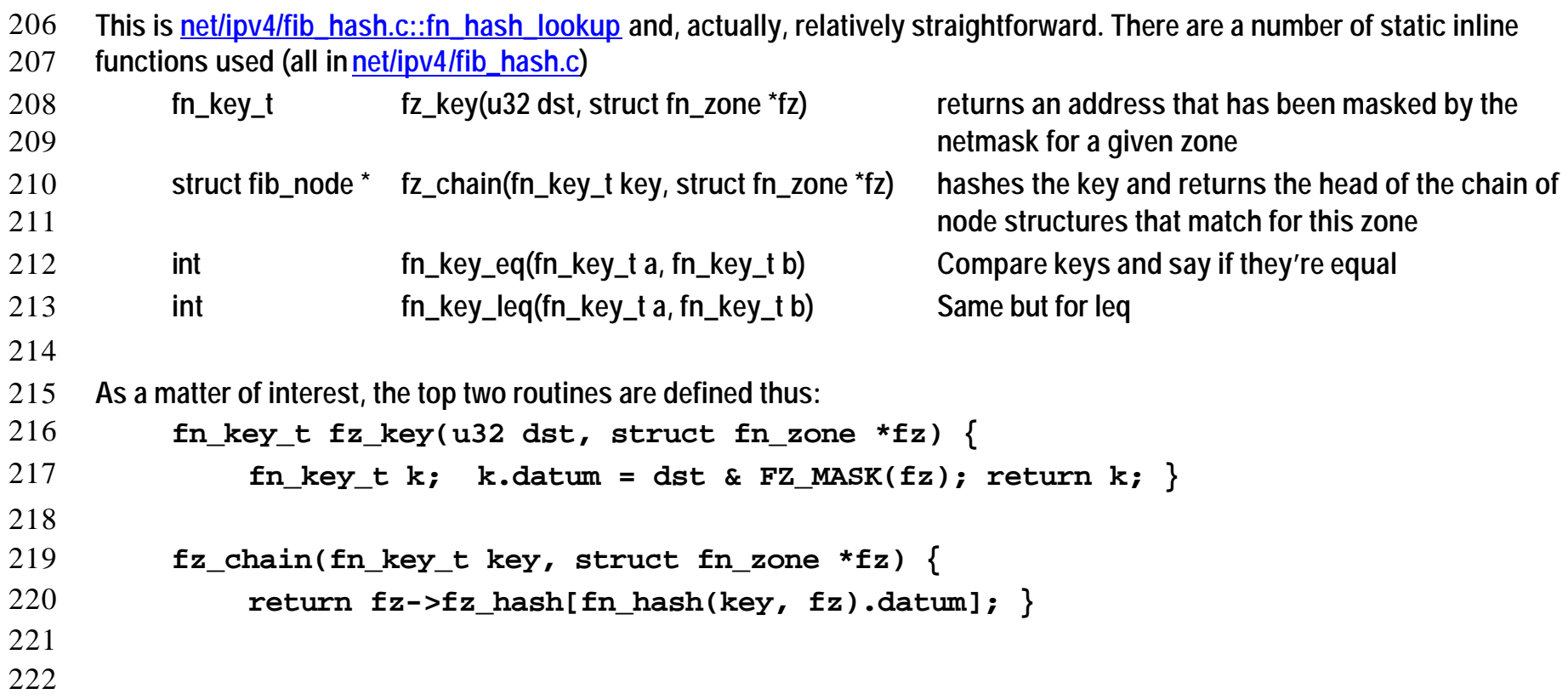

```
222 And the all important hash function is defined thus: N.B. in C, ^ is XOR
223 fn_hash(fn_key_t key, struct fn_zone *fz) {
224 u32 h = n \text{tohl}(\text{key.datum}) >>(32 - \text{fz-fz order});225 h ^= (h>>20);
226 h ^= (h>>10);
227 h ^= (h>>5);
228 h &= FZ_HASHMASK(fz);
229 return *(fn_hash_idx_t*)&h;
230 }
231
232 The algorithm used for lookup is a simple linear search on a series of open hash tables, rather than anything massively 
233 sophisticated. Note that the elements of each chain in a hash table entry are held ordered by key value.
234
235 static int
236 fn_hash_lookup(struct fib_table *tb, const struct rt_key *key, struct fib_result 
237 *res)
238 {<br>239
          int err;
240 struct fn_zone *fz;
241 struct fn hash *t = (struct fin hash*)tb->b data;242
243 read lock(&fib hash lock);
244
```

```
245 Start with the most restrictive zone and interate over zones with smaller and smaller netmasks
246 for (fz = t->fn zone list; fz; fz = fz->fz next) {
247 struct fib node *f;
248
249 Mask the destination appropriately to produce the lookup key for this zone
250 fn key t k = fz key(key->dst, fz);
251
252 Now, do a hash (implicit in fz_chain) and walk down the open hash table chain returned looking for a match. As a matter of 
253 interest, the hash is defined as:
254 for (f = fz\_chain(k, fz); f; f = f->fn\_next) {
255
256 Did we find it, or did we go past it? If neither, then keep chaining down.
257 if (!fn_key_eq(k, f->fn_key)) {<br>258 if (fn key leq(k, f->fn key
                        if (fn_key_leq(k, f->fn_key))
259 break;
260 else
                             continue;
262 }
263
264 If we come here, we've found something where the keys match. However, we have to be careful, make sure that it's a proper 
265 match
266 #ifdef CONFIG_IP_ROUTE_TOS
267 if (f->fn_tos && f->fn_tos != key->tos)
268 continue;
```

```
269 #endif
270 f->fn_state |= FN_S_ACCESSED;
271
272 if (f->fn_state&FN_S_ZOMBIE)
273 continue;
274 if (f->fn_scope < key->scope)
275 continue;
276
277 net/ipv4/fib_semantics.c::fib_semantic_match is a routine to make really sure we're allowed to use this interface for this
278 packet; it also fills in some fields in res, notably res->fi which points to the fib_info structure passed as the second arg. If we 
279 are allowed to proceed, then fill in a result structure with info about this node and return. 
280 err = fib_semantic_match(f->fn_type, FIB_INFO(f), key, res);
281 if (err == 0) {<br>282 res->type
                    res->type = f->fn type;
283 res->scope = f->fn_scope;
284 res->prefixlen = fz->fz_order;
285
286 goto out;
287 }
288 if (err < 0)
289 goto out;
290 }
291 }
292 err = 1;
293 out:
```
19 of 19<br>
Fib structures

294 read\_unlock(&fib\_hash\_lock);<br>295 return err; return err; 296 } 297 298